# **[Arvutimaailm](https://www.am.ee/index.php/node/16) 5/06**

29. Mai 2006 - 0:00 Autor: [AM](https://www.am.ee/index.php/user/1) **Uus**

**Pisike! Värviline! CLP-300N!** Eelmises numbris testisime Samsungi uue seeria värvilaserit CLP-510N, mis sai toimetuse lemmikuks. Kuu alguses Riias, Samsungi uute toodete pressüritusel hõigati maha kaks uut samast seeriast – CLP-600 ja CLP-300

**Uus protsessor AMD-lt** 17. mail ilmutati uus protsessorisari sülearvutitele – Turion 64 X2. See põhineb Intel Core Duoga analoogselt kahetuumalisel tehnoloogial

**Kõvakettahiid Seagate'ilt** Uus hiid Barracuda 7200.10 tõi kasutusse 750 GB kettamahu

**Haruldane IBM-i veok Eestis** 8. mail saabus meile IBM System-Seller Technology Truck. See on Euroopas liikuv demo- ja koolitusklass, milles eksponeeritakse IBM-i servereid erinevate tarkvaralahendustega

**Elion alustas VoIP-side pakkumisega** Elion käivitas mai keskel teenuse Hotifon, mis võimaldab portaalis hot.ee netitelefoni kasutada

**Windows Media Player 11** Eelmine, kümnes väljalase oli päris kirutud. Kas WMP11 ikka suudab iTunesi masinavärgiga konkureerida? **Cisco Expo 2006** Cisco esitles esimest korda Eestis väike- ja keskmise suurusega ettevõtetele suunatud sidesüsteemi Cisco Unified Communications

**HP tõi turule tõelise superaku** HP Ultra-Capacity Battery on 800 grammine (!!!) lisaaku, mis kinnitatakse sülearvuti põhja külge. Sobib HP äriklassi läpakatele 6100, 6200, 6300, 8200 ja 9400

**AM 10 aastat tagasi** Sharp esitles CeBITil 28'', kahest paneelist koosnevat ning 640 x 480 lahutusvõimega LCD-ekraani, ja muid vapustavaid uudiseid Arvutimaailma numbrist 5/96

**Kas teie arvuti sobib Vistaks?** Sellele vastab spetsiaalne veebikülg

**IBMi ja Lenovo juhid külastasid Eestit** IBM-i ja Lenovo tippjuhid viibisid 8-9. mail Tallinnas, kohtudes kohaliku IT-pressiga ning esitledes mõlemalt firmalt uudiseid

**Skype uuendas oma suhtlustarkvara** Skype 2.5 beeta

**Reaalajas TV üle 3G mobiilivõrgu** PCCW esitles Broadband World Forum Asial uudset lahendust, näidates TV-saateid reaalajas üle 3G mobiilsidevõrgu

**Teeme ise postmarke** Nii võiks kokku võtta Eesti Posti uue teenuse MinuMark

## **Kolumn**

**Peeter Marvet "Legaliseeruv põletamine"** Kas Elion konkureerib viie aasta pärast Elisa, Starmani, TV3 või hoopis eBay'ga? **Sven Kivisildnik "Lennoni riigistamine"** Meelelahutuse riigistamine pole üldse utoopiline

### **Fookus**

**Korea Kolm Tähte ehk külas ühel Aasia Tiigril** Veiko Tamm veetis aprilli viimase nädala kodust kaugel – Samsung kutsus ajakirjanikke ja partnereid Baltikumist külla oma Korea ettevõtetesse

**Samsungi ajaloost** See oleks firmade maailmas sama kui *American Dream* tavainimesele – ajalehepoisist miljonäriks **SEC = Samsung Electronics Co** AM käis ainsa Eesti ajakirjana Koreas Samsungi tehastega tutvumas

### **Labor**

**Delli uus sülearvuti ärikasutajale – D620** Äriklassi masin nagu peabki. Kuskilt midagi ei naksu ega nagise, luuk sulgub korralikult, töö on suhteliselt vaikne ning ekraanipilt hea

**Fujitsu Siemens Lifebook P1510** Läpakas, mis kaalub ainult ühe kilo. Väikeses-kerges korpuses on peidus ka täisväärtuslik masin **Milleks kirjutada e-kirja – saada parem helifail!** Lahenduse nimi on Vemail

**Godzilla vs King-Kong sülearvutimaastikul** Võrdlustestis suur ja VÄGA suur sülearvuti. Ühel neist 19" ekraan, kaalub 6,6 kilo, sees kaks SLI videokaarti. Muljetavaldav, kas pole?

**Kallis karp, mis jagab infot sisevõrku** Linksys EFG250 on kaval riistapuu, mis jagab infot oma kõvaketastelt teistele intraneti arvutitele

**Uuenenud tootja uus emaplaat: Abit AN8 32X** Emaplaati iseloomustatakse: vaikne, ülekiirendatav, häälestatav, nForce4 SLI X16. Testisime, kas iseloomustus peab paika või on tegemist haibiga

### **Lahendused**

**Kuidas töötab RAID-tehnoloogia? Tutvustame, mis vahe on erinevatel RAID-tasemetel** Algselt vaid serverites kasutusel olnud RAID on jõudmas koduarvutitesse. Erinevad tasemed kasutavad mitut kõvaketast, kasvatamaks infolugemise kiirust ja/või töökindlust **Kuidas teha piltidest slaidišõu?** Digifotod kogunevad arvutis tihti suvalistesse kaustadesse, täites pikapeale kogu kõvaketta ja vajudes tasapisi unustuse hõlma. Vahel aga tahaks pilte teistele näidata ja üks võimalus on luua korralik slaidietendus

**Kuidas päästa Windowsi?** Pärast järjekordset pangestumist Windows enam ei stardi, ka Safe mode'is mitte… Masinasse on pugenud viirus, mis antiviirused juba eos tümastab ega luba ennast kõrvaldada… Aga kettal on minu failid, pildid, ajalugu. Kas kõik on kadunud? **Kuidas hoida printimiskulusid kontrolli all?** Eestis on üldlevinud arusaam, et printimis- ja kopeerimisseadmed on ühekordne väljaminek. Ostuargument on tihti lihtsalt "see oli odavaim", "see on tuntud kaubamärk", "töötajad on sellega juba harjunud" jne **Kuidas töödelda halltoone Photoshopis?** Lugu on pilditöötlejatele, kelle töö väljundiks päris trükimasin, ehk see, millel trükitakse voldikuid, ajakirju või -lehti

**Kuidas paigaldada arvutisse Edubuntu Linux 5.10?** Kasutusjuhend, kuidas paigaldada Linuxit. Protsess on ka teiste distributsioonide puhul suhteliselt sarnane

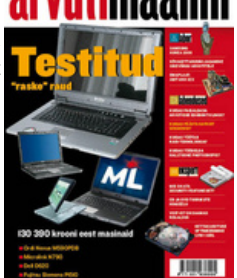

**Kuidas parandada arvutit, mille "kondekad on punnis"?** Miks kondensaatorid lähevad punni ning kas ja kuidas seda viga parandada **Kuidas ma saan oma postkasti lahti?** Kasutuskõlbmatuks muutunud Outlooki sisu võib spetsiaalse tarkvaraga osaliselt või täielikult taastada. Samas tasub jälgida mõningaid soovitusi, mis muudavad taastamise lihtsamaks ning edukamaks

### **Ekspert**

**Kas ATA Security Feature Set kaitseb teie andmeid?** ATA Security Feature Set on kõvaketaste paroolitugi, mida kohtab läpakate 2,5" kõvaketastel, kuid üllatuslikult ka 3,5" puhul

**MacWindowsApple-Pro** Aeg on möödas, mil Mac OS töötas ainult Apple'i masinates ning Apple'i arvutites töötas ainult Mac OS **Toorikute hingeelust** Kuigi CD- ja DVD-plaadid on pikka aega juba esmatarbekaup, on toorikutest liikvel üsna mitmeid eksiarvamusi **Kettakasutuse optimeerimine LVMi abil** Klassikalist kõvaketta partitsioneerimist kasutades võib juhtuda, et ühel partitsioonil on vaba ruum otsas, teisel seda aga küllaga. Partitsioonide suuruse muutmine on keeruline, kui ei kasutata LVMi ehk Logical Volume Manageri **Riigipiire ületav telefonilahendus** Mis on VoIP ja mida sellest võiks teada?

• AM [arhiiv](https://www.am.ee/index.php/arhiiv)